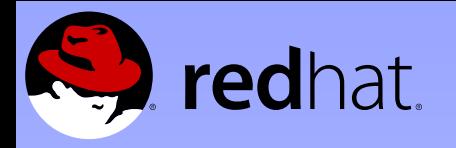

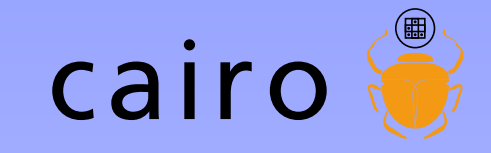

#### Co-maintaining cairo: cool community cool code

Behdad Esfahbod besfahbo@redhat.com

Carl Worth cworth@redhat.com

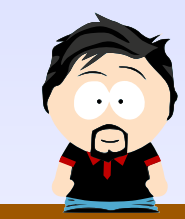

**Gee GUADEC 2007, Birmingham, UK** 

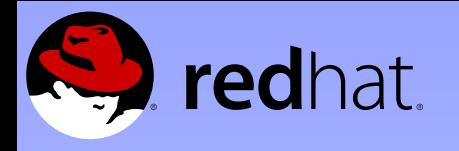

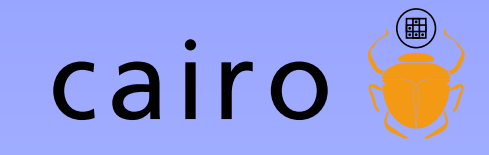

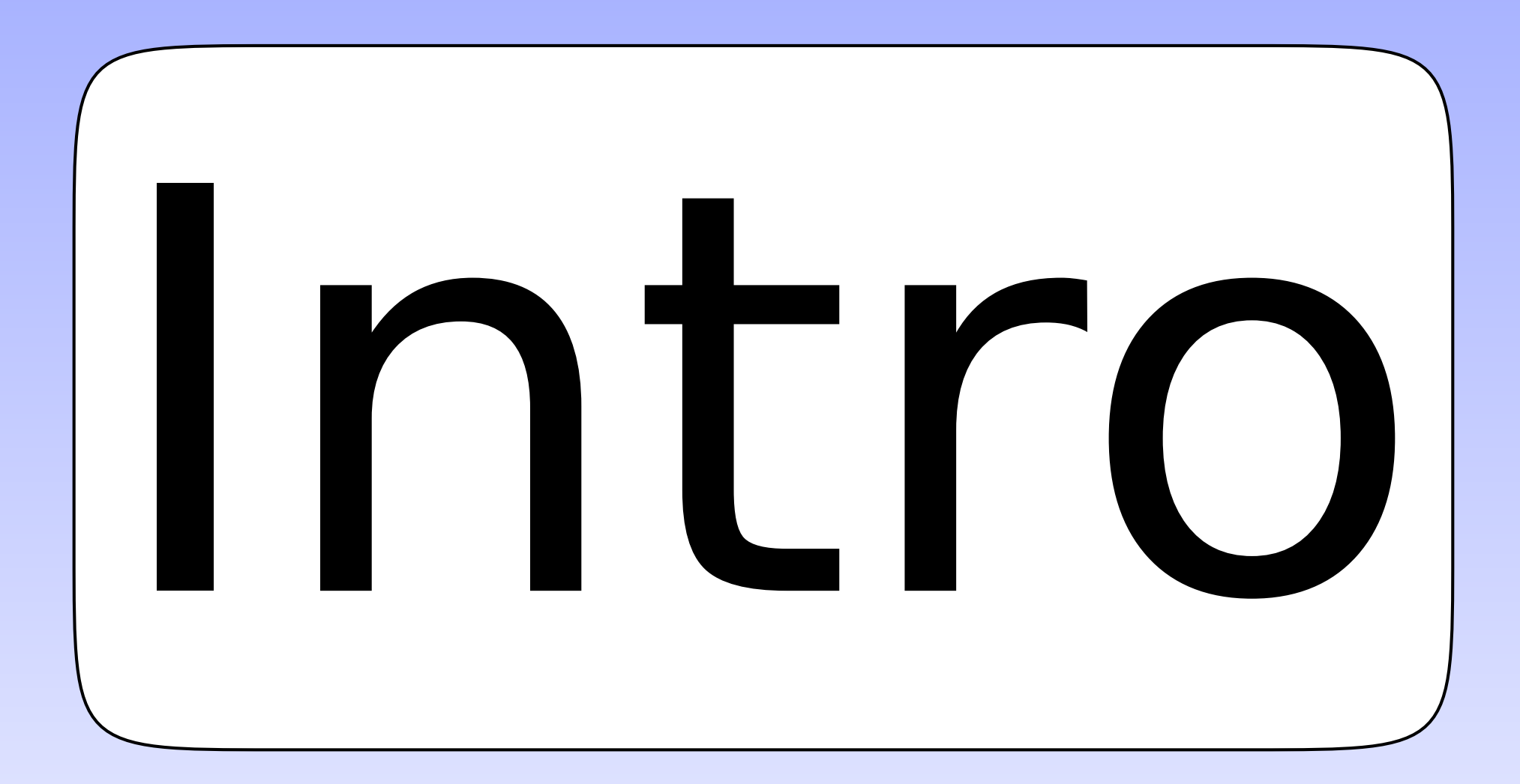

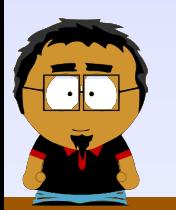

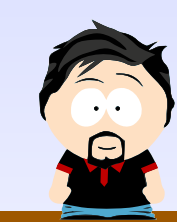

<mark>दृश</mark> GUADEC 2007, Birmingham, UK

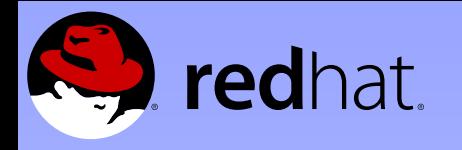

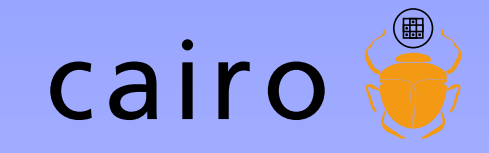

#### Rendering model

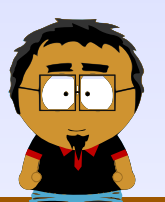

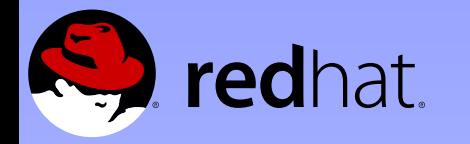

**E** 

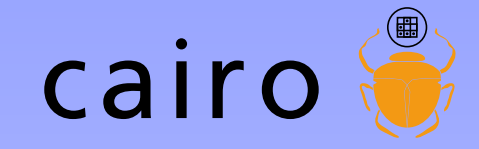

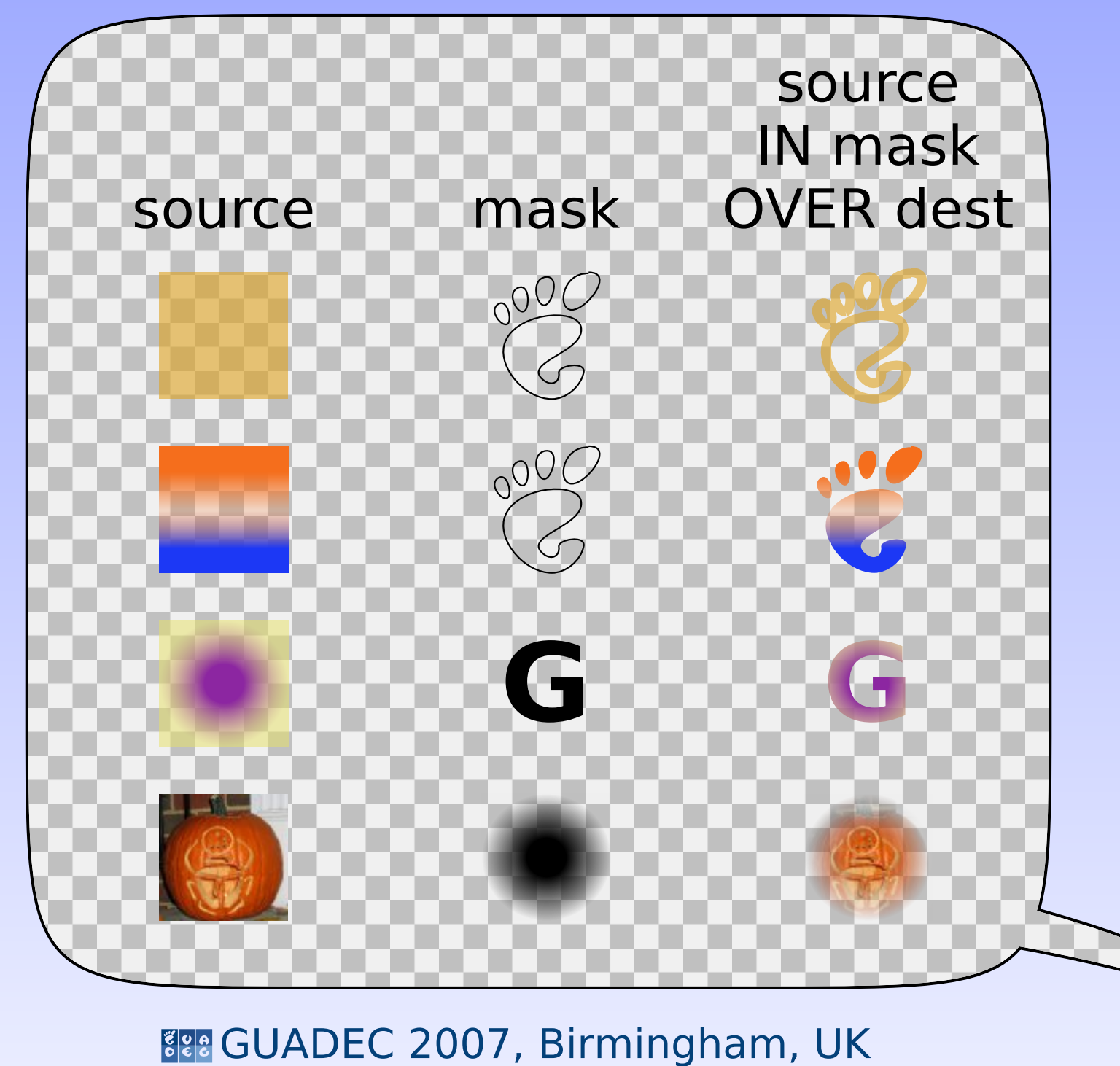

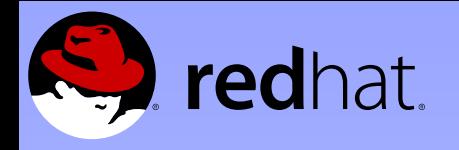

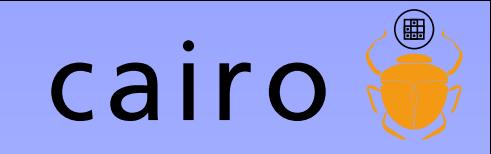

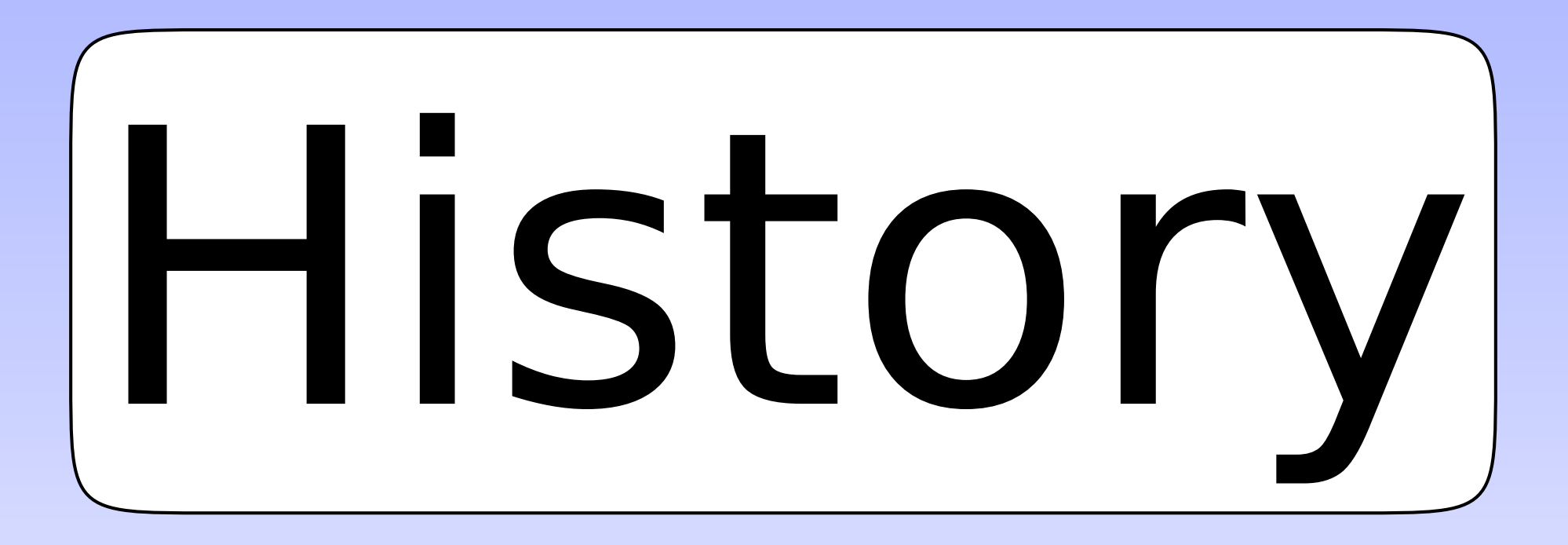

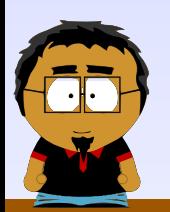

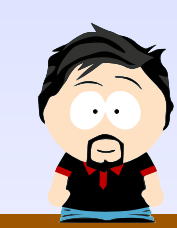

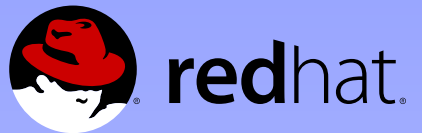

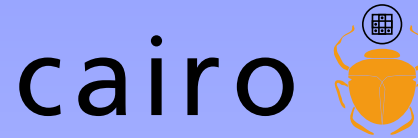

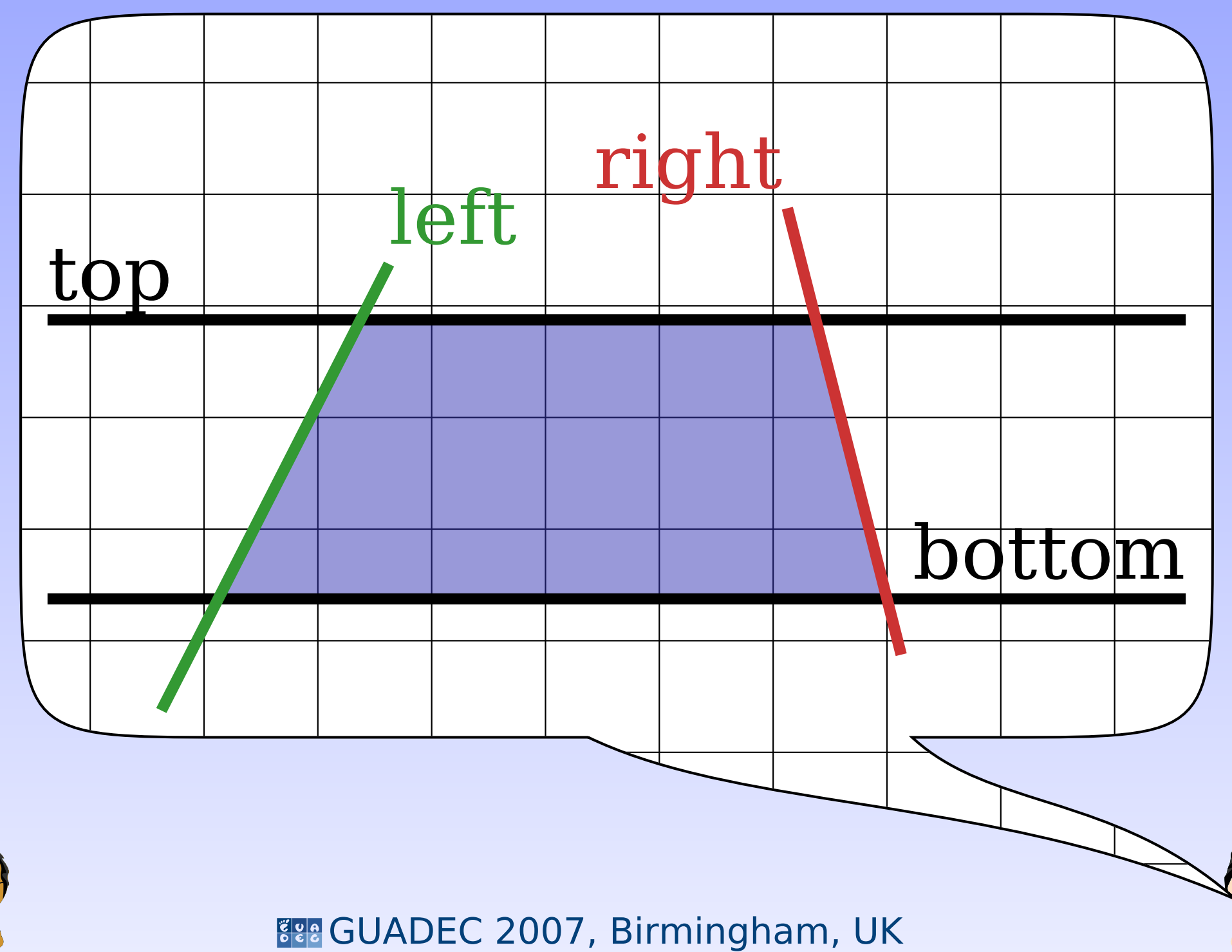

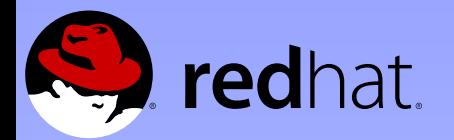

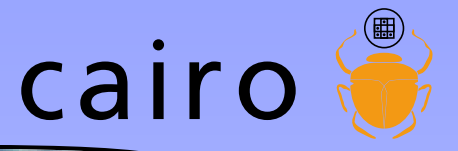

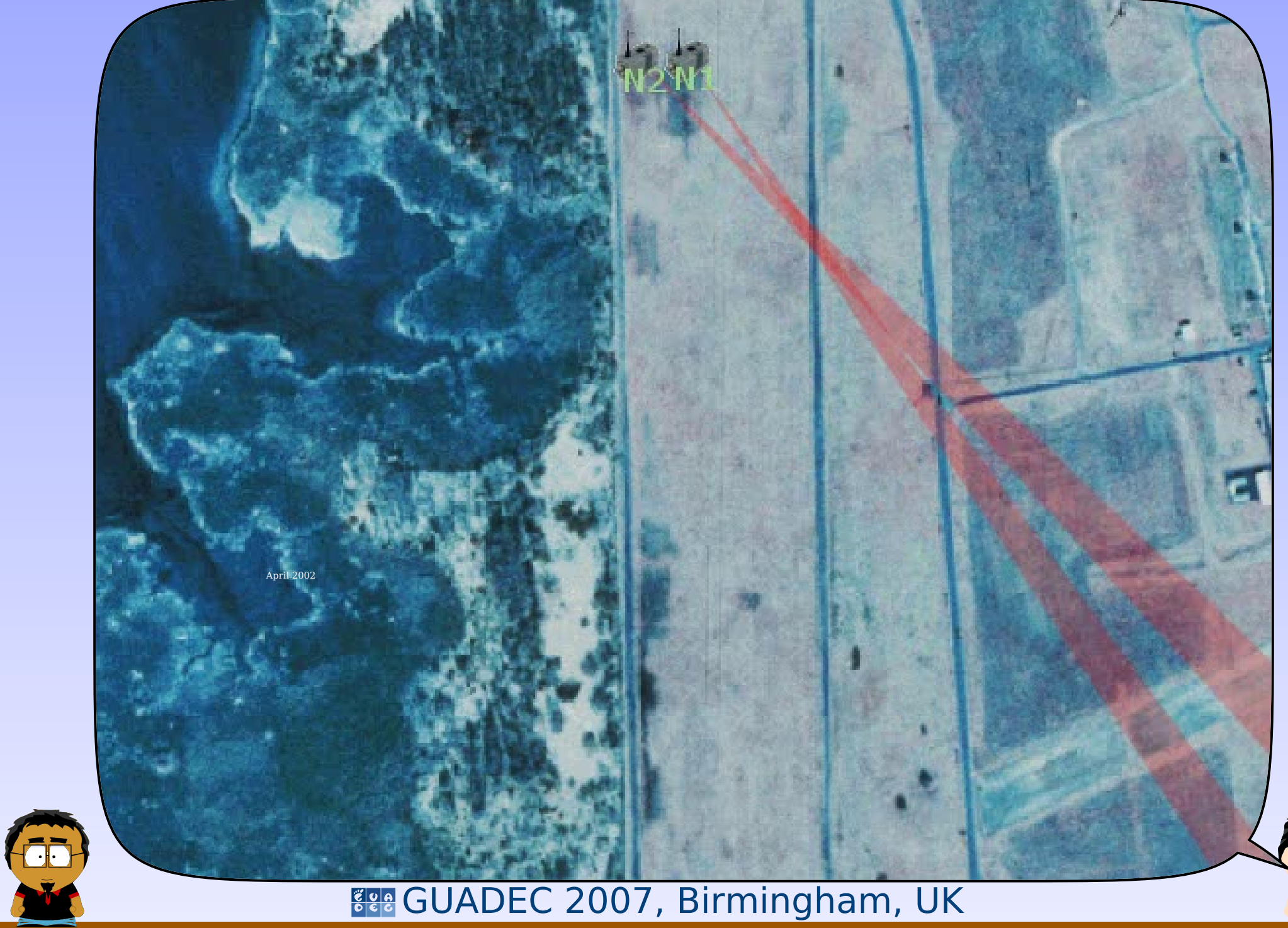

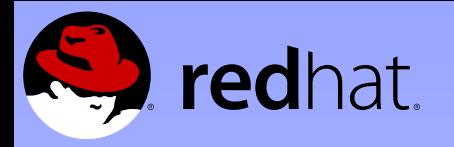

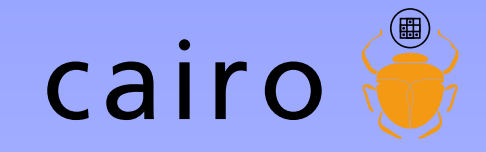

Subject: Xr API strawman To: Keith Packard <keithp@keithp.com> Date: Tue, 4 Jun 2002 19:55:06 +0000

Hi Keith,

I read up a bit on PostScript. It's the obvious source of the proposals you were making.

I like it much better than GL as a model for Xr. It's cleaner in general, (IMHO). And PS has larger overlap with the primitives we want in Xr, (eg. bezier curves as opposed to just triangle meshes).

So, here's what I'm thinking of so far. This sticks fairly close to PostScript, (but with an explicit rather than an implicit state object).

Feedback welcome,

-Carl

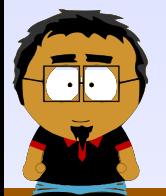

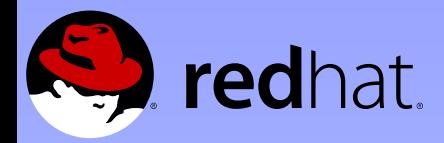

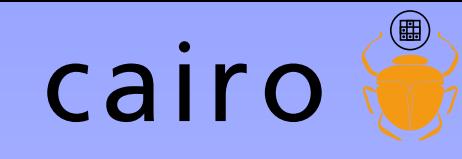

```
GUADEC 2007, Birmingham, UK
/* Opaque state structure */
typedef struct _XrState XrState;
/* Functions for manipulating state objects *//* XXX: Do we want to add `State' to any of these functions?
        eg. XrStateCreate, XrStateClone? */
XrState *XrCreate(void);
void XrDestroy(XrState *xrs);
void XrSave(XrState *xrs);
void XrRestore(XrState *xrs);
XrState *XrClone(XrState *xrs);
/* Modify state */
void XrSetPicture(XrState *xrs, XrPicture)
void XrSetColor(XrState *xrs, XrColor);
/* XXX: XrSetLineWidth, XrSetLineCap, XrSetLineJoin, XrSetDash, ... */
/* Path creation */
/* XXX: I'm thinking that it might make sense to do away with the
        notion of a "current path" in the state object and instead
        provide functions to manipulate an opaque XrPath object. This
        would add one more argument to XrStroke/XrFill, but it would
       unify support for PS "user paths" */void XrNewPath(XrState *xrs);
void XrMoveTo(XrState *xrs, double x, double y);
void XrLineTo(XrState *xrs, double x, double y);
void XrClosePath(XrState *xrs);
/* XXX: XrRLineTo, XrArc, XrCurveTo, XrRCurveTo, ... */
/* Render current path */
void XrStroke(XrState *xrs);
void XrFill(XrState *xrs);
```
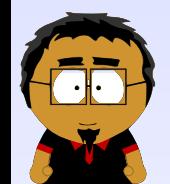

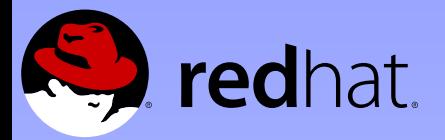

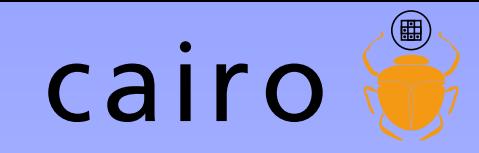

#### **Committers** 2 11 12 26 54

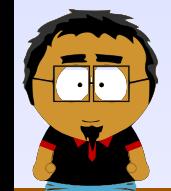

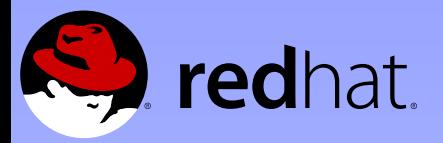

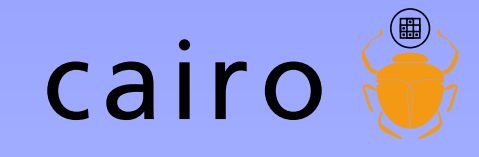

#### **Backends** 2002-06 Xlib 2003-02 image 2003-10 PostScript 2004-04 XCB 2004-09 glitz 2005-01 Win32 2005-01 PDF 2005-01 Quartz 2005-12 SVG 2005-12 BeOS 2005-12 directfb 2006-09 OS/2 2007-02 Quartz (New!)

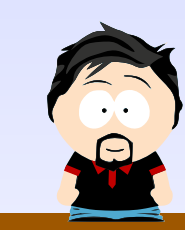

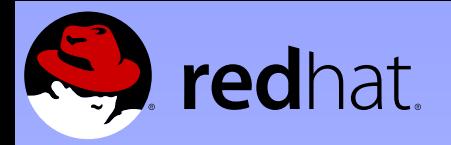

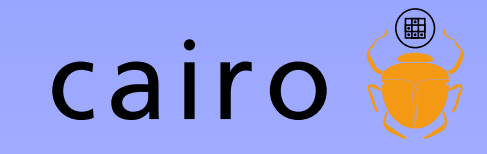

**Bindings**  $C++$ Common Lisp D Haskell Java .NET Nickle O'Caml Perl PHP Python Ruby Scheme Squeak

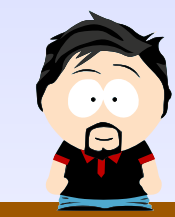

**Gee GUADEC 2007, Birmingham, UK** 

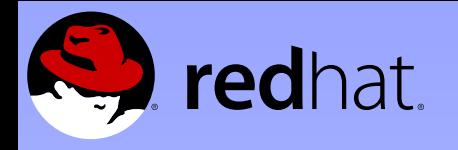

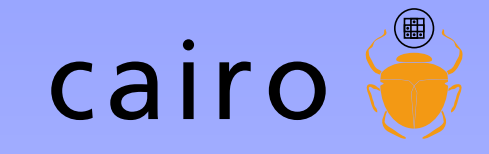

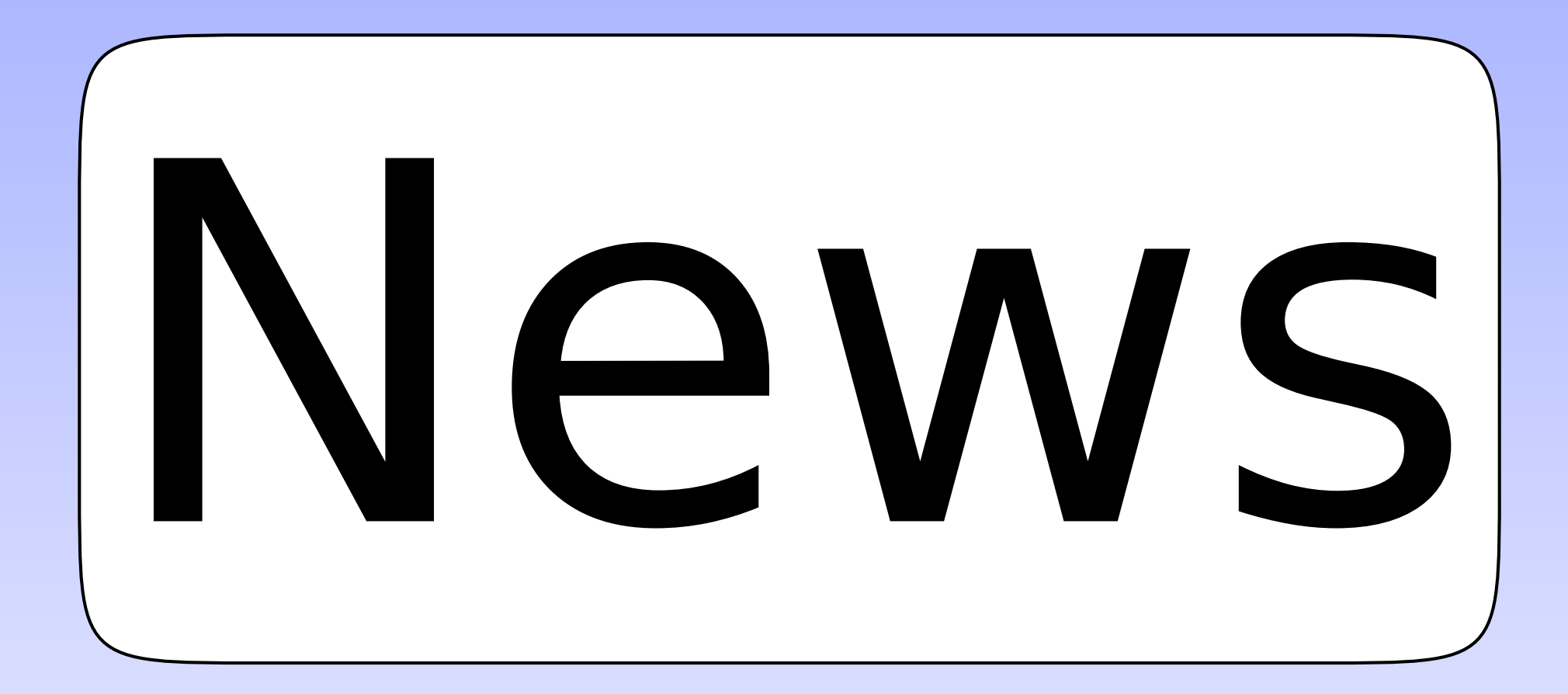

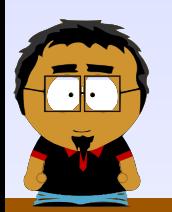

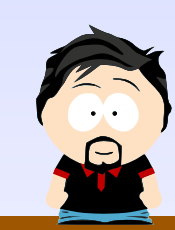

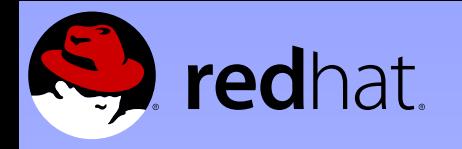

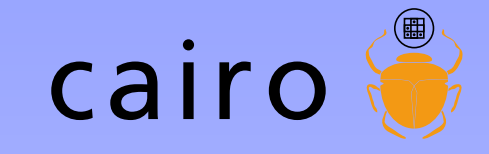

# दृष्टः GUADEC 2007, Birmingham, UK Mutex rework

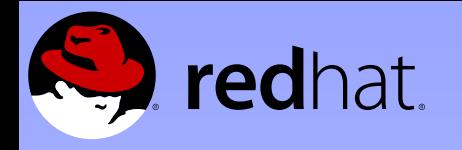

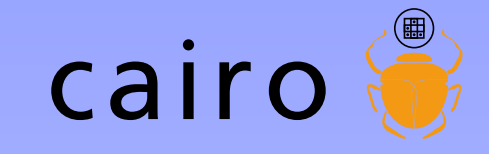

## Error-handling

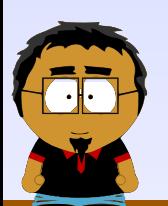

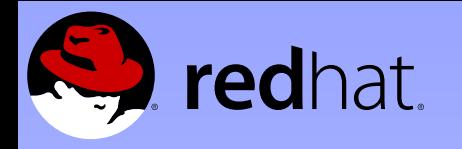

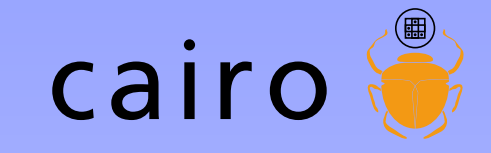

#### Great malloc hunt

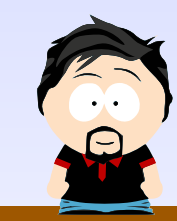

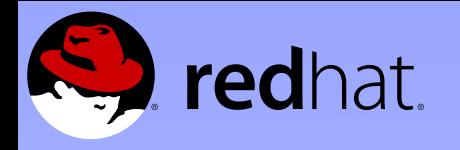

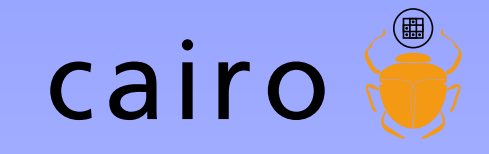

## PDF hotness

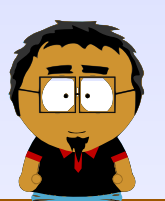

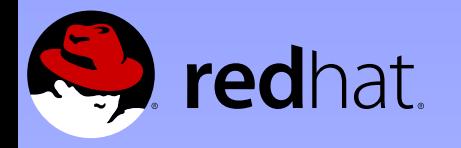

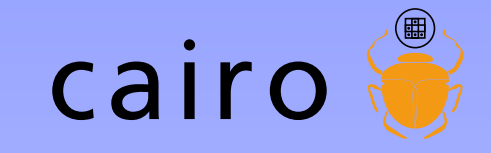

### Xlib work queue

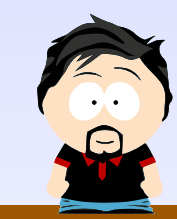

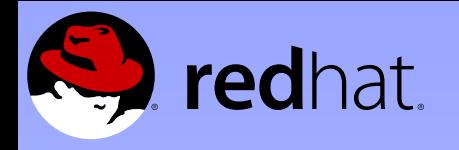

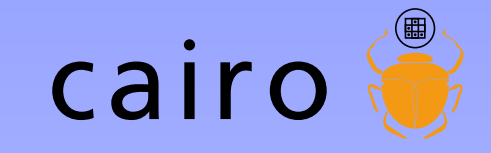

# Lessons

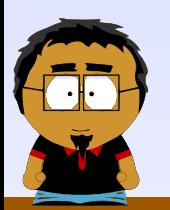

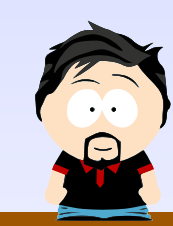

**FRA** GUADEC 2007, Birmingham, UK

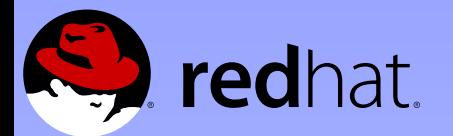

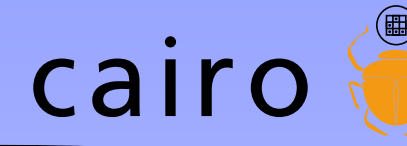

#### It's the Right Thing To Do

you don't get it

If you don't git it,

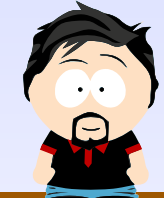

GUADEC 2007, Birmingham, UK

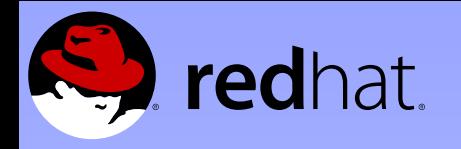

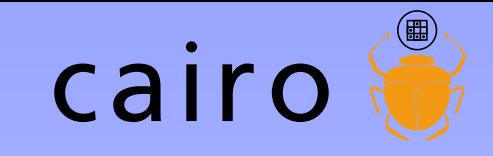

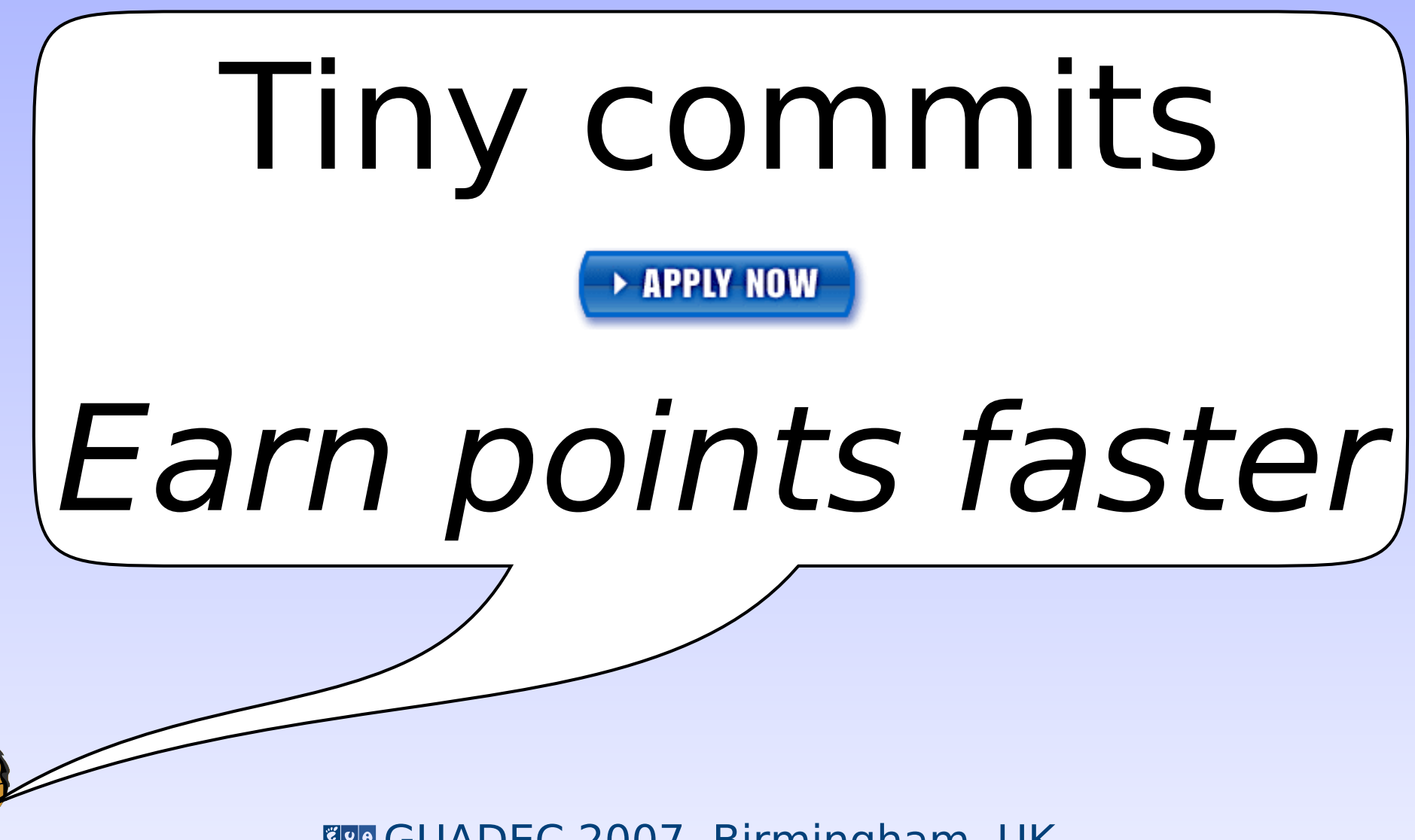

**Gee GUADEC 2007, Birmingham, UK** 

![](_page_21_Picture_0.jpeg)

![](_page_21_Picture_1.jpeg)

## Commit-access for everyone!

![](_page_21_Picture_3.jpeg)

![](_page_22_Picture_0.jpeg)

![](_page_22_Picture_1.jpeg)

#### Tricking others into doing their work

![](_page_22_Picture_3.jpeg)

GUADEC 2007, Birmingham, UK

![](_page_23_Picture_0.jpeg)

![](_page_23_Picture_1.jpeg)

# Don't go AWOL

![](_page_23_Picture_3.jpeg)

![](_page_24_Picture_0.jpeg)

![](_page_24_Picture_1.jpeg)

# Why do we love cairo?

![](_page_24_Picture_3.jpeg)

![](_page_24_Picture_4.jpeg)

![](_page_25_Picture_0.jpeg)

![](_page_25_Picture_1.jpeg)

## Why do you love cairo?

![](_page_25_Picture_3.jpeg)

![](_page_25_Picture_4.jpeg)